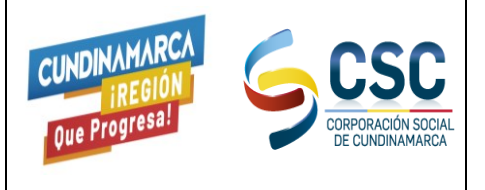

CÓDIGO: CSC-GF-PR-06

VERSIÓN: 5

VIGENTE DESDE: 16-11-2021

PÁGINA: 1 DE 10

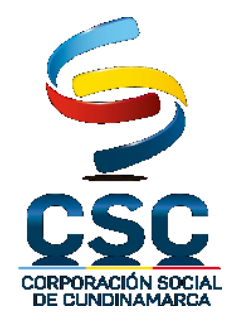

# **EJECUCIÓN PRESUPUESTAL DE GASTOS**

**CSC-GF-PR-06**

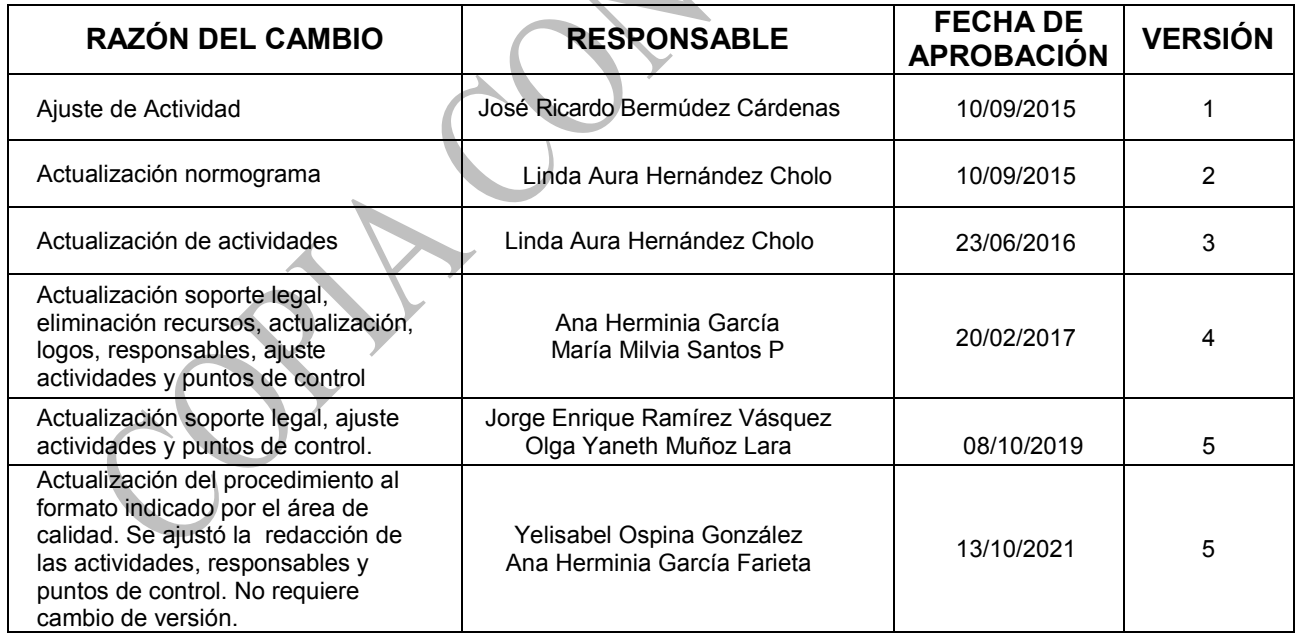

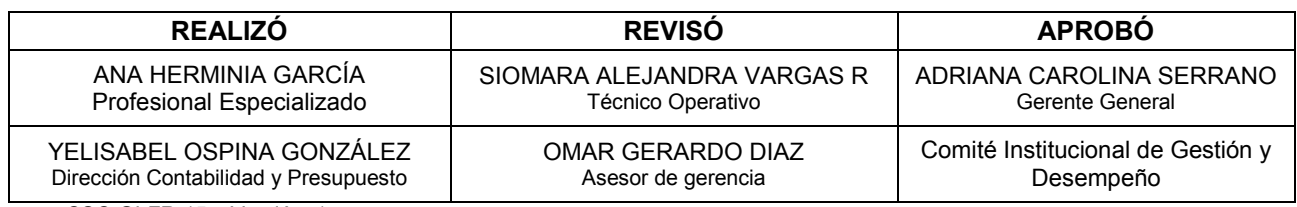

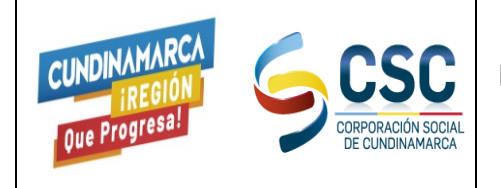

CÓDIGO: CSC-GF-PR-06

VIGENTE DESDE: 16-11-2021

VERSIÓN: 5

# **OBJETIVO**

Realizar la Ejecución del Presupuesto de Gastos asignado para la vigencia

# **ALCANCE**

Inicia con la aplicación del Decreto de Liquidación del Presupuesto para la vigencia, expedido por el Gobernador de Cundinamarca en el Sistema Novasoft, y termina con el informe de Ejecución Presupuestal de Gastos presentado a los Entes de Control y demás partes interesadas.

#### **SOPORTE LEGAL**

Ver Normograma

**RESPONSABLE:** Director Técnico de la Unidad de Contabilidad y Presupuesto

#### **GLOSARIO**

**ARMONIZACIÓN:** La revisión, reestructuración y compatibilización de los modelos contables vigentes a nivel nacional, a partir de la adecuación y fortalecimiento de las disposiciones jurídicas que las rigen, de los procedimientos para el registro de las operaciones, de la información que deben generar los sistemas de contabilidad gubernamental, y de las características y contenido de los principales informes de rendición de cuentas.

**CUENTAS PRESUPUESTARIAS:** Son las cuentas que conforman los clasificadores de ingresos y gastos públicos.

**ENTES PÚBLICOS**: Los poderes Ejecutivo, Legislativo y Judicial de la Federación y de las entidades federativas; los entes autónomos de la Federación y de las entidades federativas; los ayuntamientos de los municipios; los órganos político-administrativos de las demarcaciones territoriales del Distrito Federal; y las entidades de la administración pública paraestatal, ya sean federales, estatales o municipales.

**GASTO COMPROMETIDO:** el momento contable del gasto que refleja la aprobación por autoridad competente de un acto administrativo, u otro instrumento jurídico que formaliza una relación jurídica con terceros para la adquisición de bienes y servicios o ejecución de obras. En el caso de las obras a ejecutarse o de bienes y servicios a recibirse durante varios ejercicios, el compromiso será registrado por la parte que se ejecutará o recibirá, durante cada ejercicio.

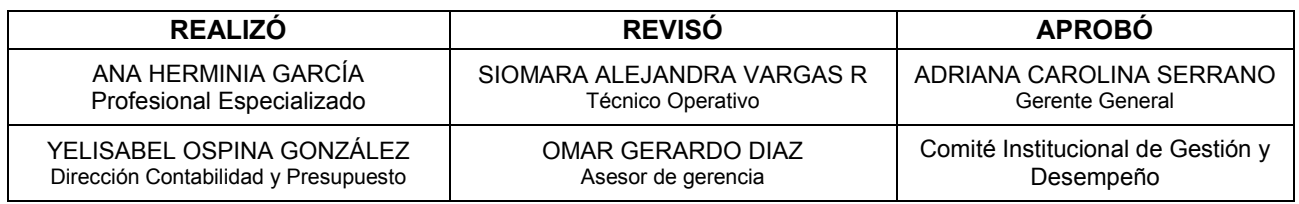

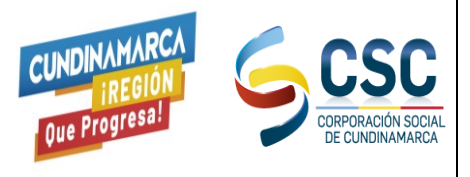

#### **EJECUCIÓN PRESUPUESTAL DE GASTOS** VERSIÓN: 5 VIGENTE DESDE: 16-11-2021

CÓDIGO: CSC-GF-PR-06

PÁGINA: 3 DE 10

**PLANEACIÓN DEL DESARROLLO:** El Plan Nacional de Desarrollo, así como los planes de desarrollo de las entidades federativas, de los municipios y de las demarcaciones territoriales del Distrito Federal, conforme resulte aplicable a cada orden de gobierno.

**ANTEPROYECTO DE PRESUPUESTO:** Estimación de los gastos a efectuar para el desarrollo de los programas sustantivos y de apoyo de las dependencias del sector público. Para su elaboración se deben observar las normas, lineamientos y políticas de gasto que fijen las instancias normativas.

**ADMINISTRACIÓN DEL GASTO PÚBLICO:** Conjunto articulado de procesos que van desde la planeación y programación del gasto público, hasta su ejercicio, control y evaluación. Abarca los egresos por concepto de gasto corriente.

**CONTROL PRESUPUESTARIO:** Etapa del proceso presupuestario que consiste en el registro de operaciones realizadas durante el ejercicio presupuestario, a fin de verificar y valorar las acciones emprendidas y apreciar el cumplimiento de los propósitos y políticas fijadas previamente, a fin de identificar desviaciones y determinar acciones correctivas*.*

**REALIZÓ REVISÓ APROBÓ** ANA HERMINIA GARCÍA Profesional Especializado SIOMARA ALEJANDRA VARGAS R Técnico Operativo ADRIANA CAROLINA SERRANO Gerente General YELISABEL OSPINA GONZÁLEZ Dirección Contabilidad y Presupuesto OMAR GERARDO DIAZ Asesor de gerencia Comité Institucional de Gestión y Desempeño CSC-GI-FR-15 Versión: 1

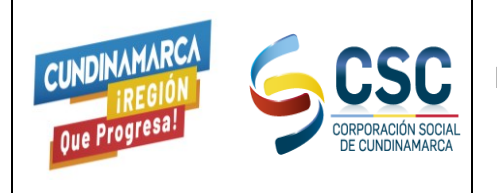

CÓDIGO: CSC-GF-PR-06

VERSIÓN: 5

VIGENTE DESDE: 16-11-2021

### **DESARROLLO DE ACTIVIDADES:**

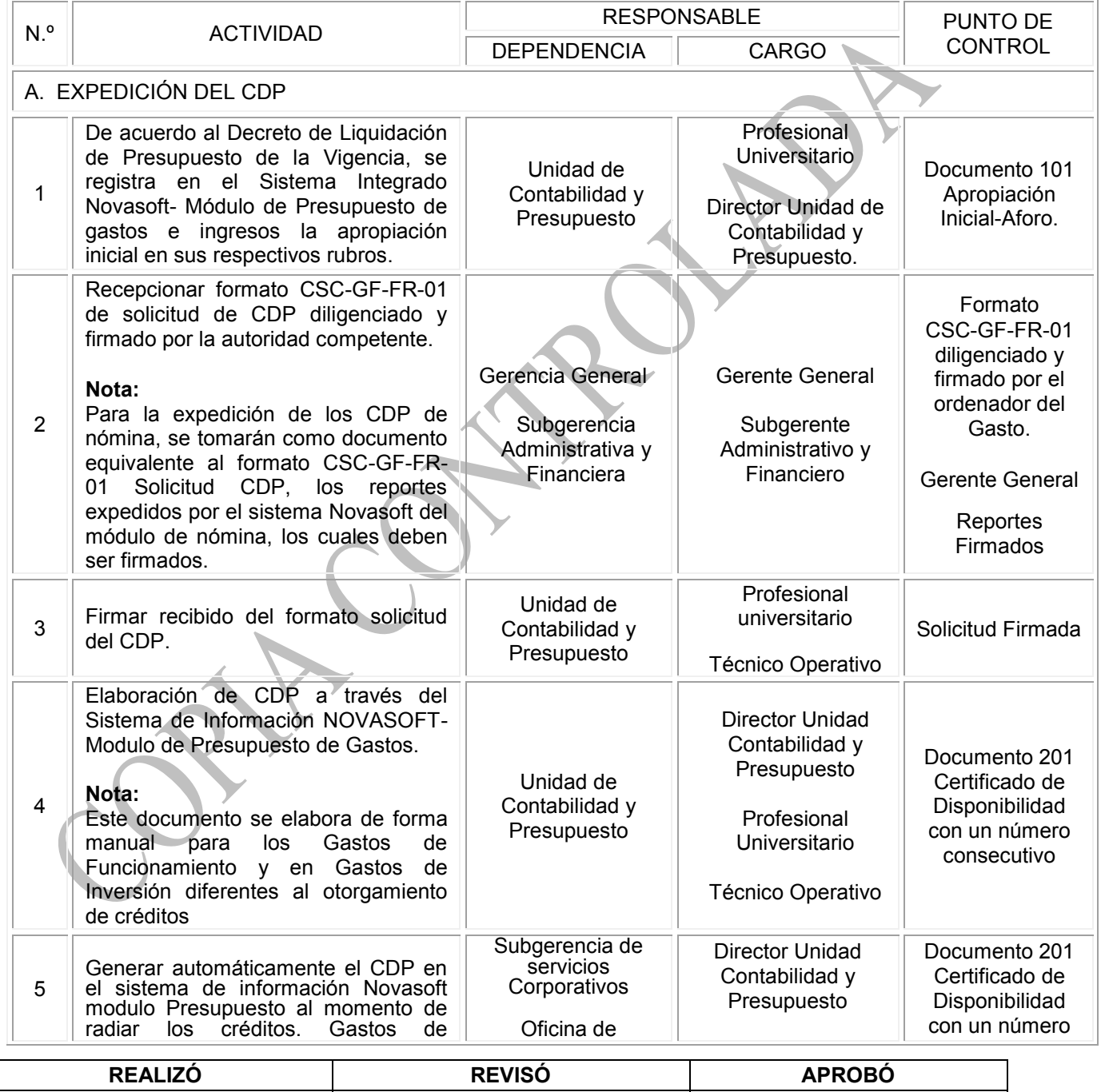

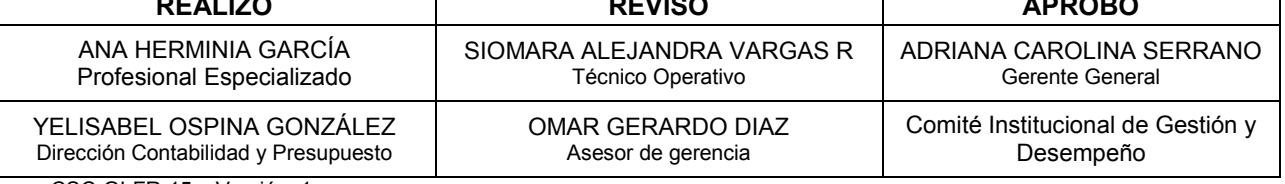

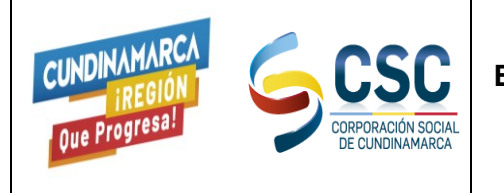

CÓDIGO: CSC-GF-PR-06

VERSIÓN: 5

VIGENTE DESDE: 16-11-2021

PÁGINA: 5 DE 10

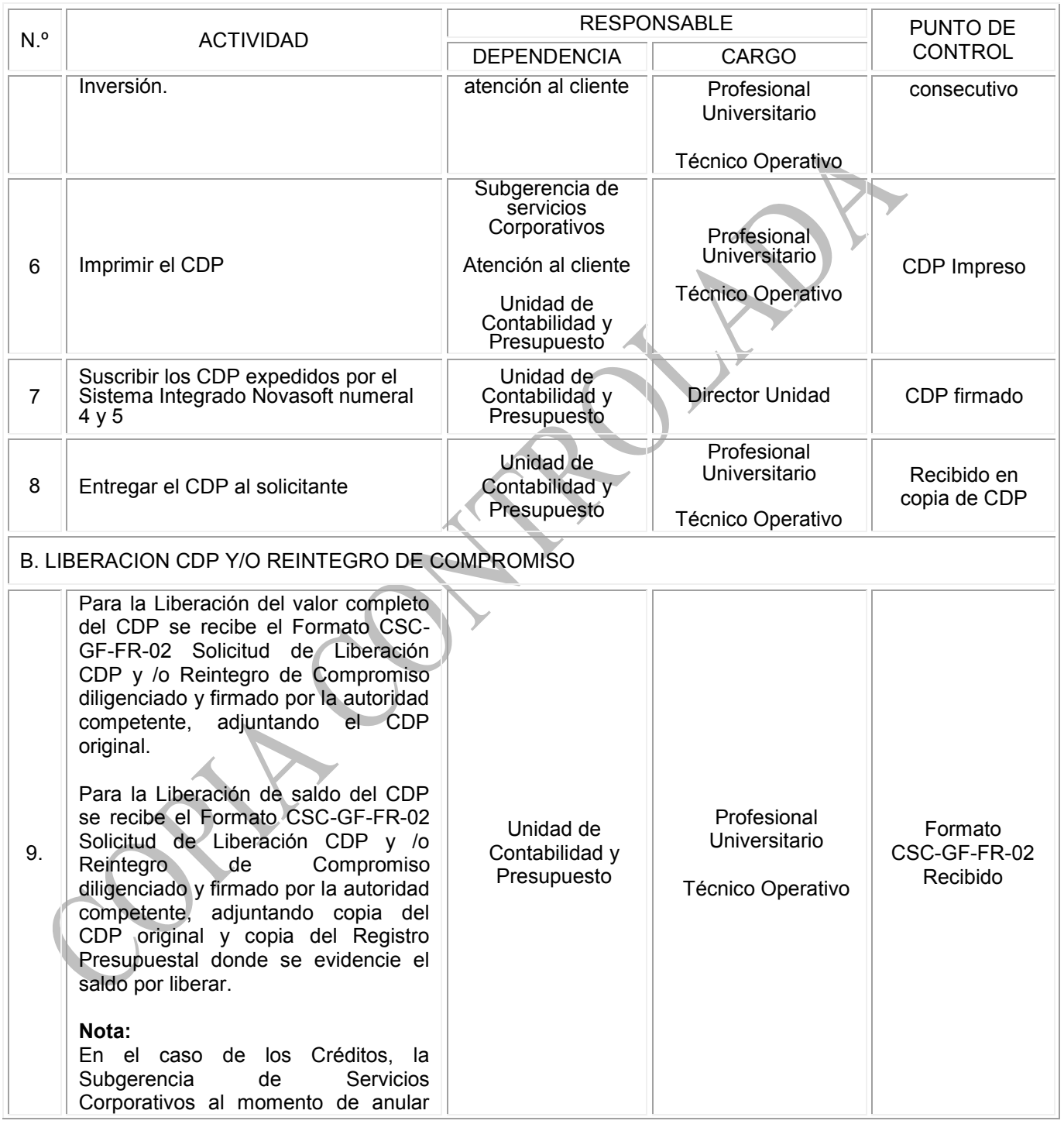

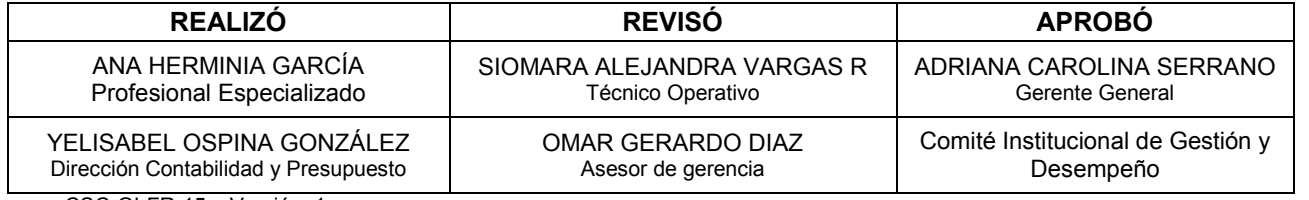

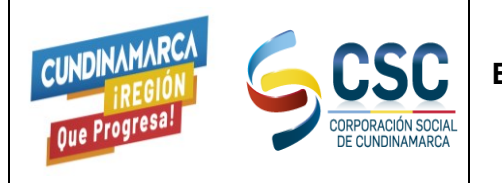

CÓDIGO: CSC-GF-PR-06

VERSIÓN: 5

VIGENTE DESDE: 16-11-2021

PÁGINA: 6 DE 10

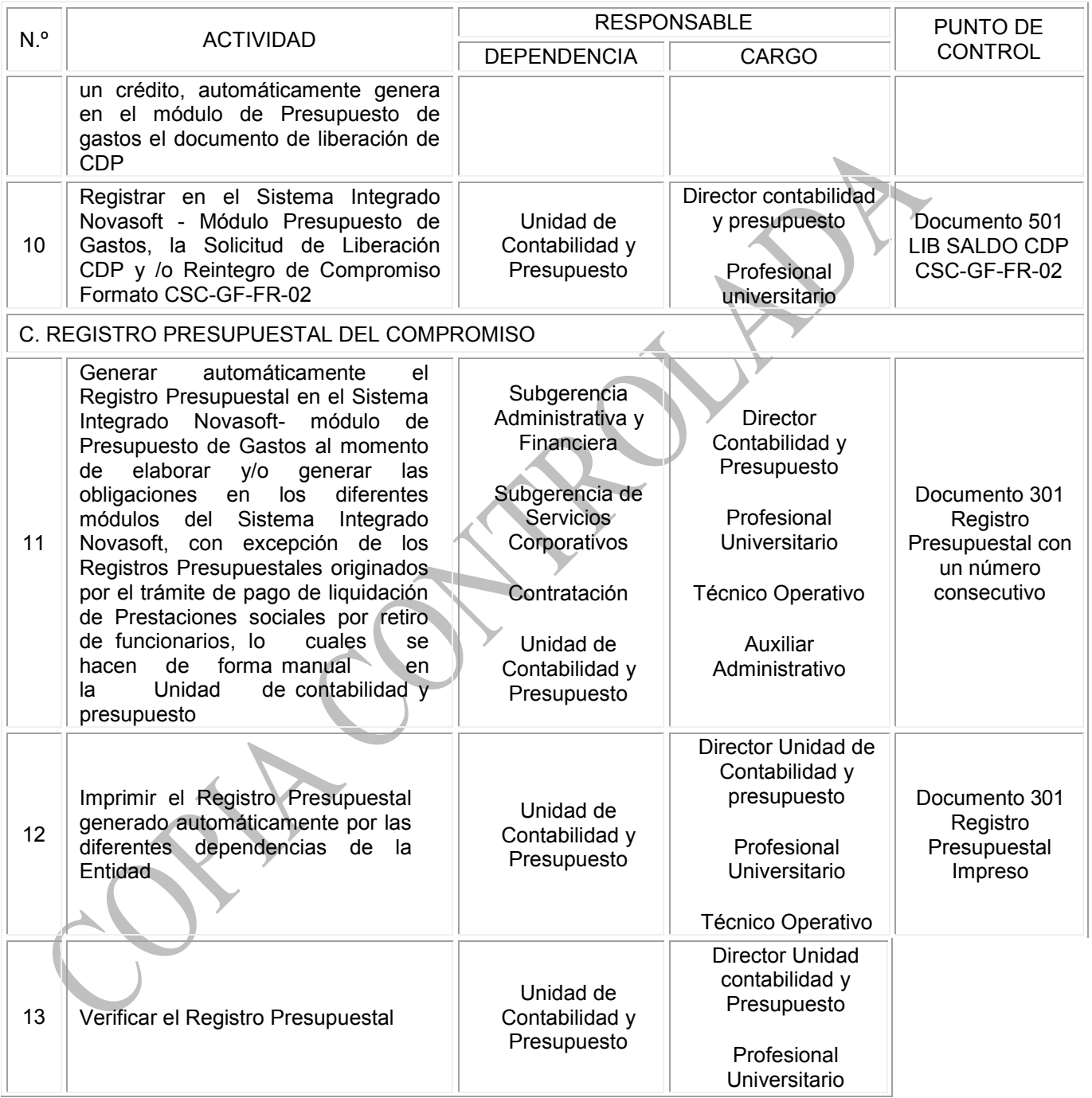

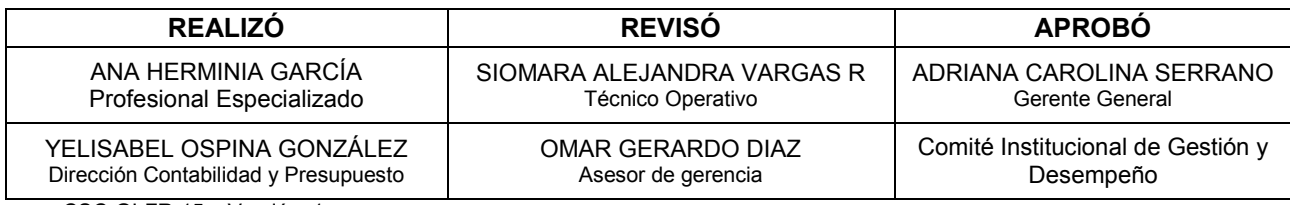

CSC-GI-FR-15 Versión: 1

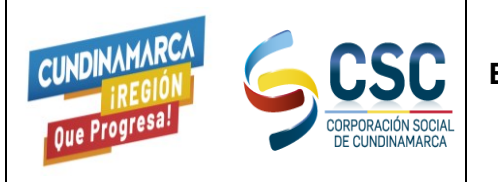

CÓDIGO: CSC-GF-PR-06

VERSIÓN: 5

VIGENTE DESDE: 16-11-2021

PÁGINA: 7 DE 10

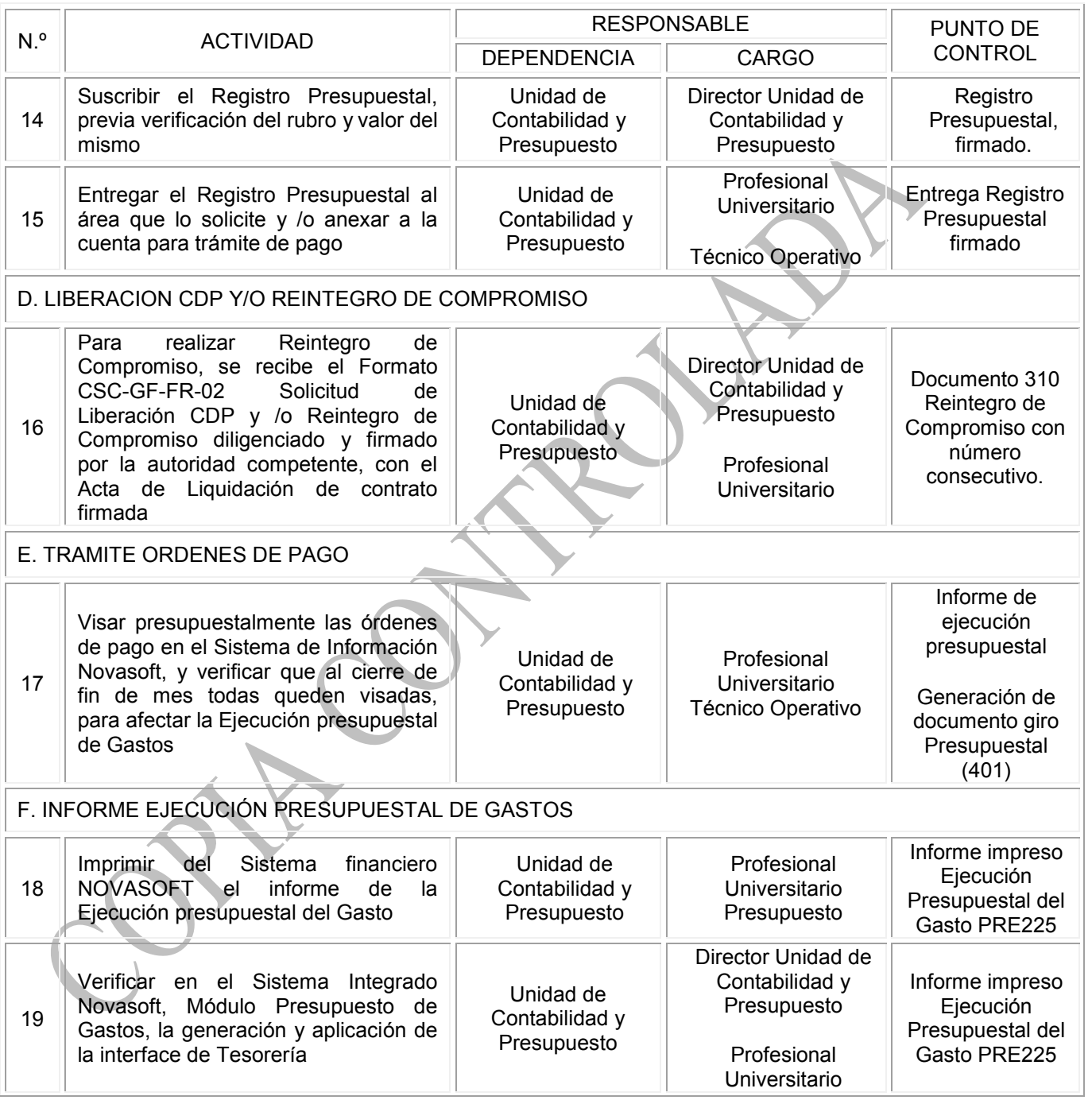

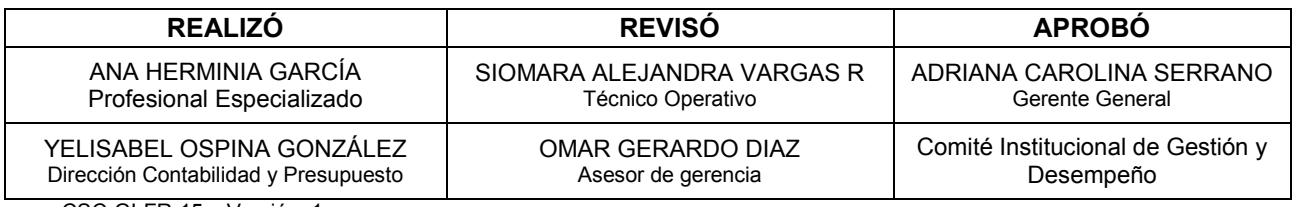

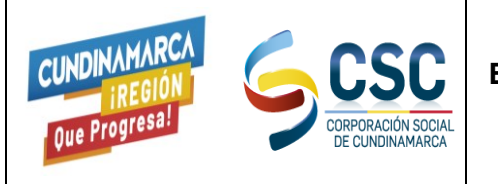

CÓDIGO: CSC-GF-PR-06

VERSIÓN: 5

VIGENTE DESDE: 16-11-2021

PÁGINA: 8 DE 10

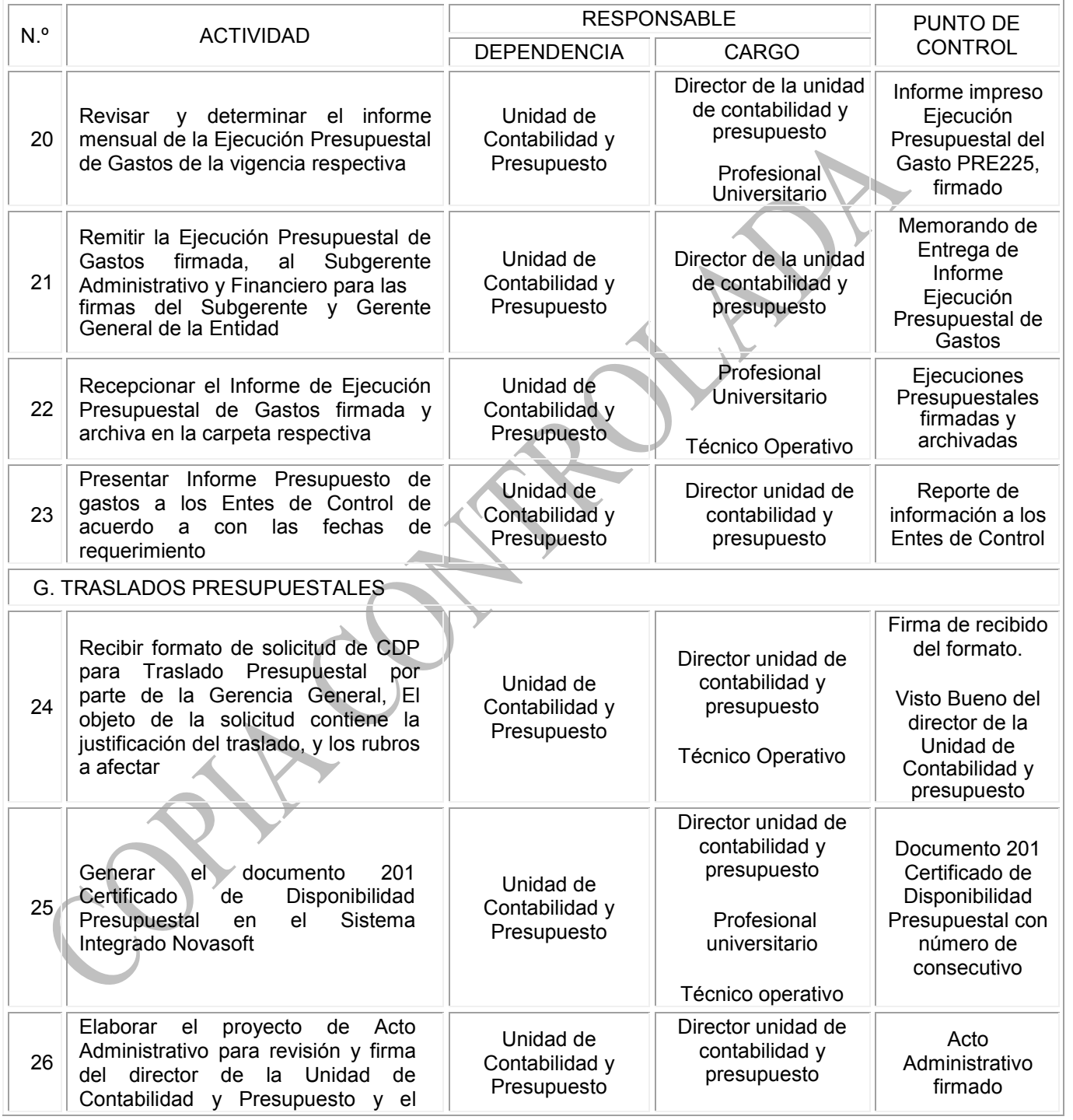

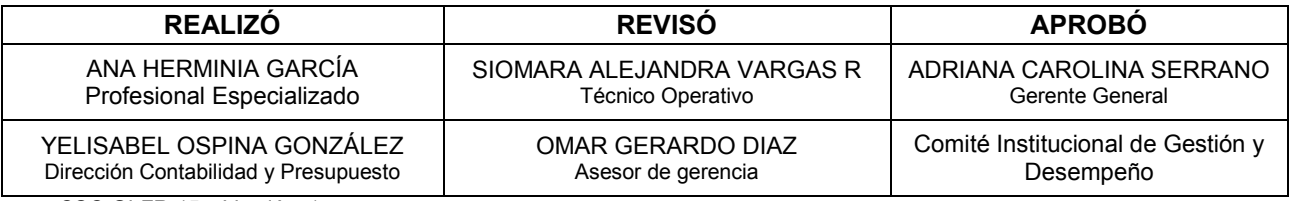

CSC-GI-FR-15 Versión: 1

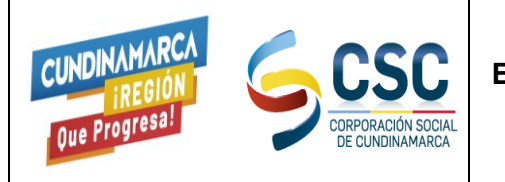

CÓDIGO: CSC-GF-PR-06

VERSIÓN: 5

VIGENTE DESDE: 16-11-2021

PÁGINA: 9 DE 10

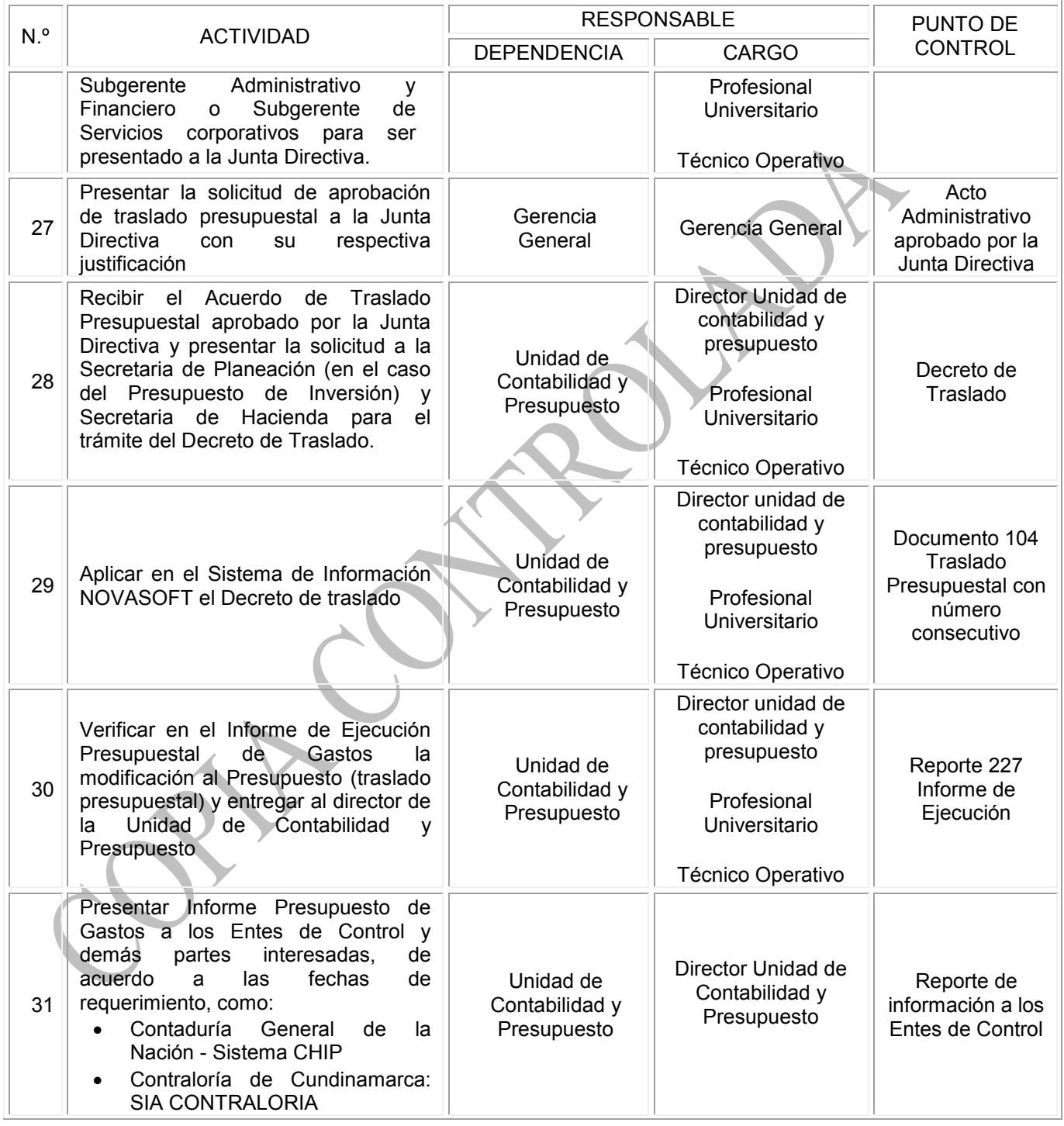

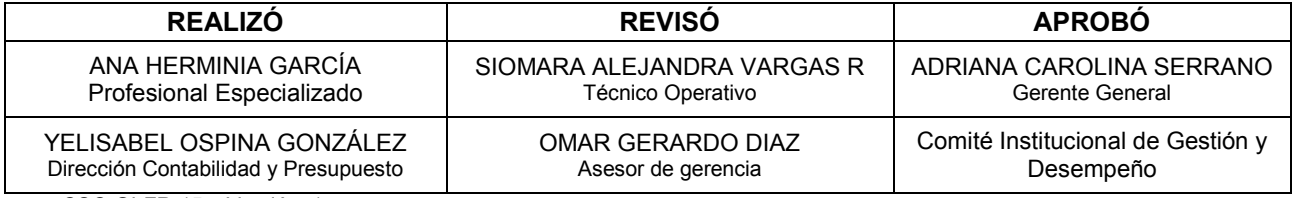

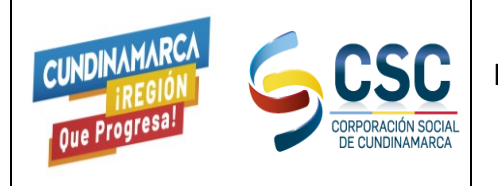

CÓDIGO: CSC-GF-PR-06

VERSIÓN: 5

VIGENTE DESDE: 16-11-2021

PÁGINA: 10 DE 10

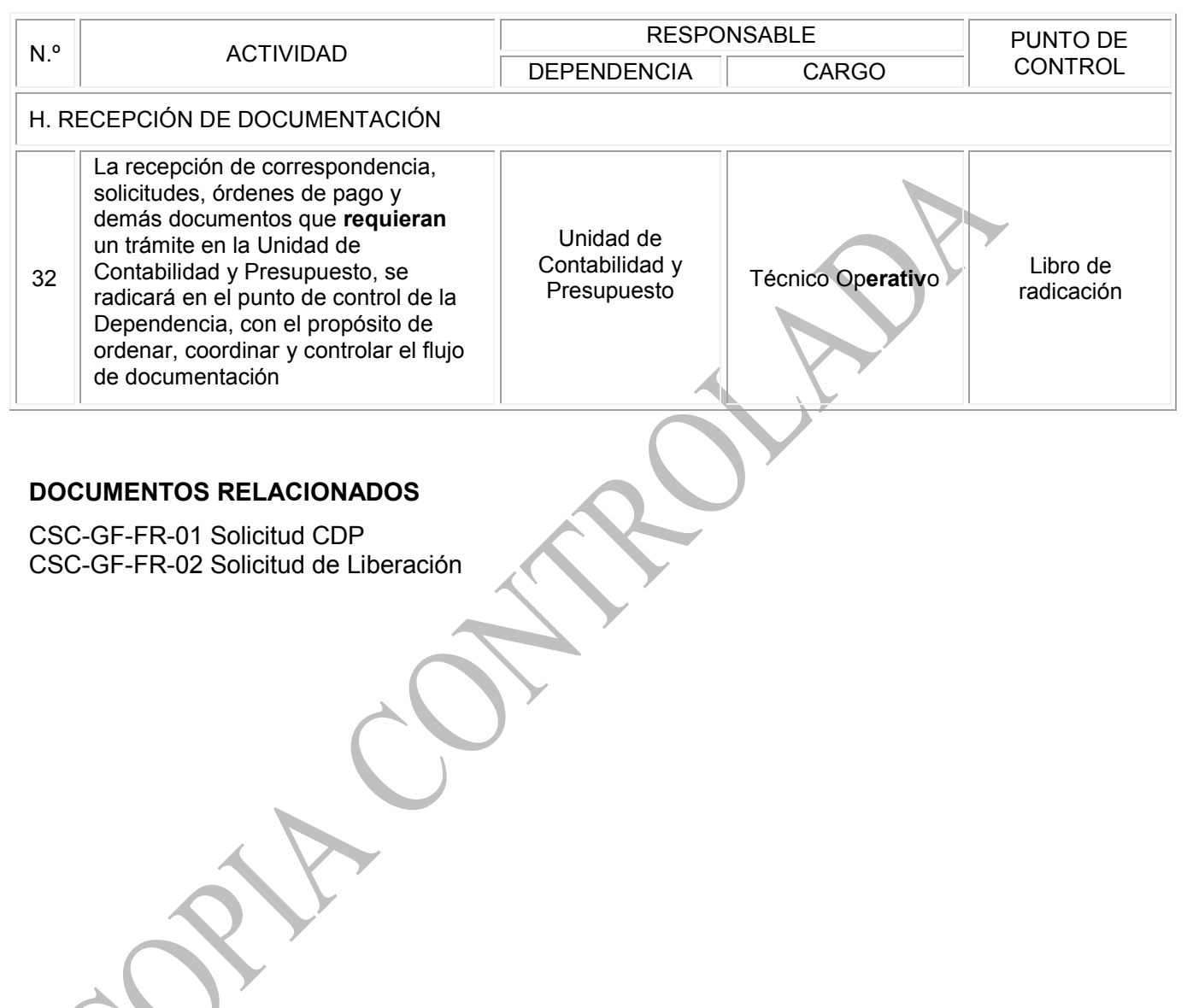

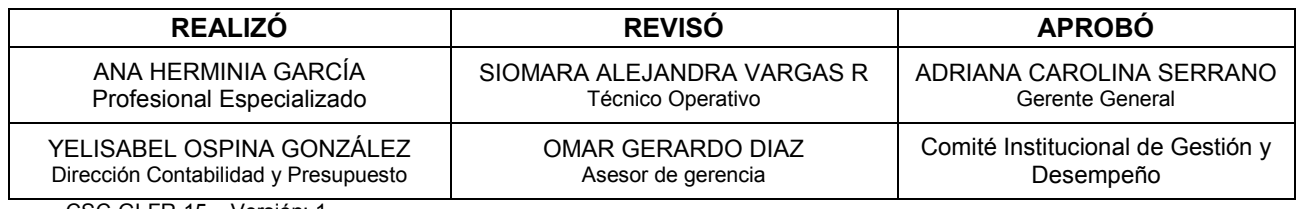